# Цикли и масиви

гл. ас. д-р. НораАнгелова

## Оператори за цикъл

```
For
for(<инициализация>; <условие>; <корекция>) {
    <оператор>
}<br>]
          1 2
3
                                    4
```

```
 while
while(<условие>) {
  <оператор>
}
```

```
■ do/while
do {
```
<оператор>

```
} while(<условие>);
```
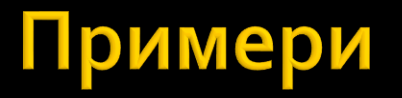

Да се напише програмен фрагмент, който въвежда от клавиатурата редица от цели числа и намира средноаритметичното им. Въвеждането продължава до въвеждане на 0.

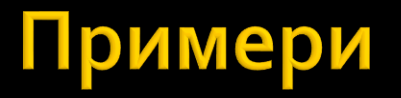

Да се напише програмен фрагмент, който въвежда от клавиатурата редица от цели числа и намира средноаритметичното им. Въвеждането продължава до въвеждане на 0.

## Примери

```
int count = \theta;
double average = 0;
int number;
cout << "> " << endl; 
cin >> number;
while(number != 0) {
  count++;
  average += number;
  cout << "> "; 
  cin >> number;
}
if (count != 0) {
  average / = count;
}
cout << "average " << average << endl;
```
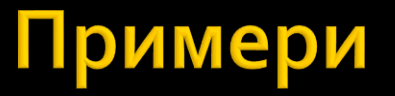

Има ли проблем със следния програмен фрагмент?

```
int count = 0;
double average = 0;
int number;
do {
    cout \langle \langle \cdot \rangle "; cin >> number;
    count++;
    average += number;
} while(number != 0);
if (count != 0) { \qquad \qquad \qquad \qquad \qquad \qquad \qquad \qquad \qquad \qquad \qquad \qquad \qquad \qquad \qquad \qquad \qquad \qquad \qquad \qquad \qquad \qquad \qquad \qquad \qquad \qquad \qquad \qquad \qquad \qquad \qquad \qquad \qquad \qquadaverage /= count; \frac{1}{2} // count -1
}
cout << "average " << average << endl;
```
Има ли проблем със следния програмен фрагмент?

```
int count = 0;
double average = 0;
int number;
do {
    cout << "> "; cin >> number;
    count++;
    average += number;
} while(number != 0);
if (count != 0) { \qquad \qquad \qquad \qquad \qquad \qquad \qquad \qquad \qquad \qquad \qquad \qquad \qquad \qquad \qquad \qquad \qquad \qquad \qquad \qquad \qquad \qquad \qquad \qquad \qquad \qquad \qquad \qquad \qquad \qquad \qquad \qquad \qquad \qquadaverage /= count; \frac{1}{2} // count -1
}
cout << "average " << average << endl;
```
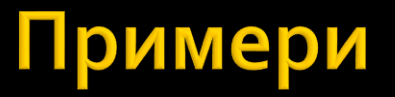

Валидация на вход

```
int positiveNumber;
```

```
do {
   cout << "> "; 
  cin >> positiveNumber;
} while(positiveNumber <= 0);
```
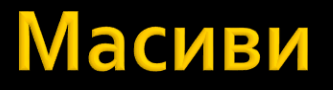

- Крайна редица от фиксиран брой елементи от един и същ тип.
- T <променлива>[<size>] = {<редица\_от\_константни\_изрази>}опц;

Т – име или дефиниция на произволен тип (без псевдоним, void и функционален).

<променлива> ::= идентификатор.

<size> ::= **константeн** изрази от интегрален или изброен тип с положителна стойност.

### Масиви

- Крайна редица от фиксиран брой елементи от един и същ тип.
- T <променлива>[size] = {<редица\_от\_константни\_изрази>}опц;

Пример:

int test[5] =  $\{1, 2, 3, 4, 5\}$ ;

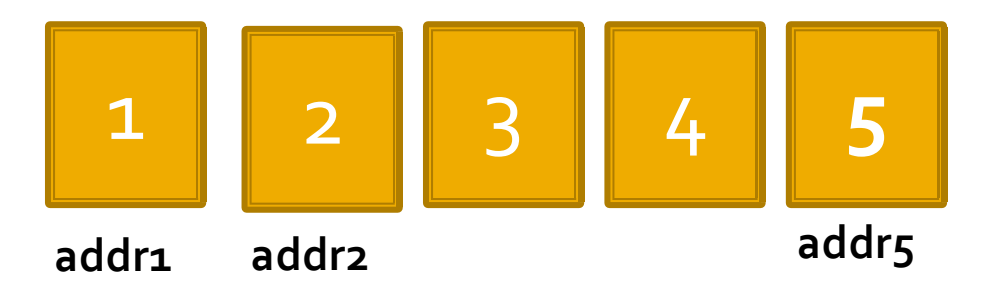

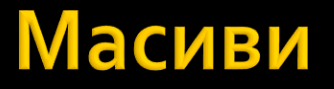

Пример:

int test[5] =  $\{1, 2, 3, 4, 5\}$ ;

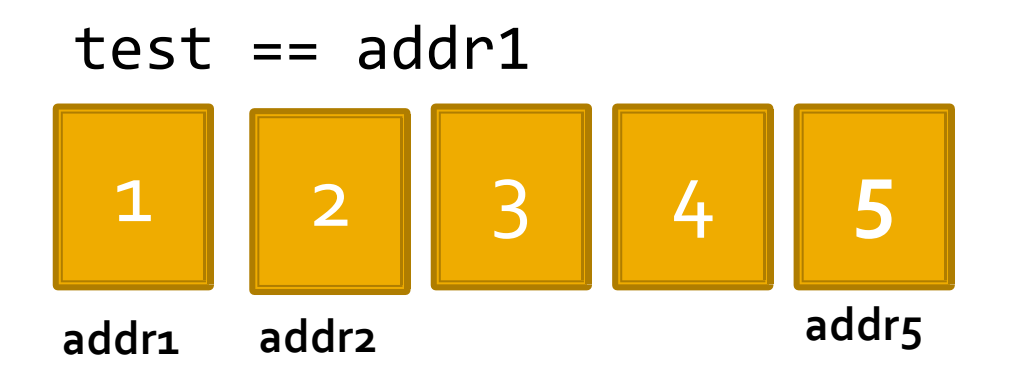

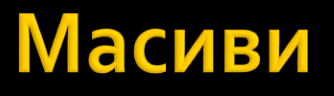

Пример:

int test[5] =  $\{1, 2, 3, 4, 5\}$ ;

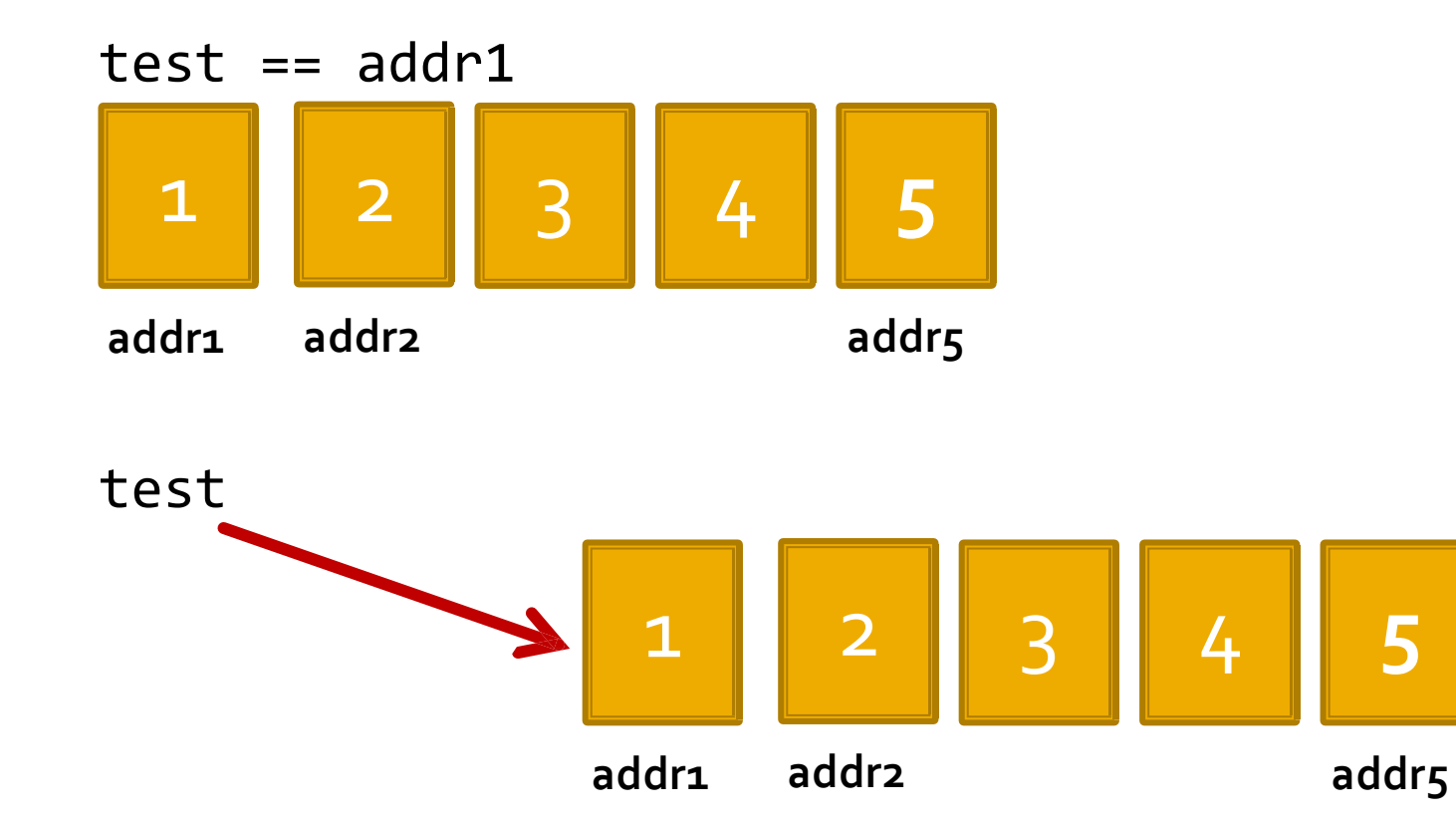

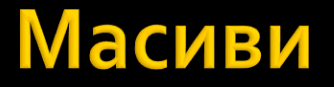

```
T <променлива>[<size>] =
```
{<редица\_от\_константни\_изрази>}опц;

**Достъп до елемент**

<променлива>[<индекс>]

```
\langleиндекс> ∈ [0, \text{ size-1}]
```
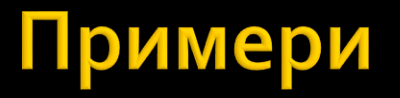

Да се напише програмен фрагмент, който обръща елементите на масив с фиксиран размер SIZE.

## Примери

```
const int SIZE = 9;
int arr [SIZE] = \{1, 2, 3, 4, 5, 6, 7, 8, 9\};
```

```
int temp, i;
for (i = 0; i < SLZE/2; ++i) {
    temp = arr[SIZE-i-1];arr[SIZE-i-1] = arr[i];arr[i] = temp;}
for (i = 0; i < SIZE; ++i) {
    cout \lt\lt arr[i] \lt\lt " ";
}
```
- *Двумерен масив –* масив с тип едномерен масив.
- *Тримерен масив –* масив с тип двумерен масив.
- Аналогично могат да се дефинират *n***-мерни масиви**.

#### $T$  <променлива> $\lceil$  <size<sub>1</sub>> $\rceil$   $\lceil$  <size<sub>2</sub>> $\rceil$  ...  $\lceil$  <size<sub>n</sub>> $\rceil$ ;

Т – име или дефиниция на произволен тип (без псевдоним, void и функционален).

<променлива> ::= идентификатор.

 $\langle$ size<sub>1</sub>>,  $\langle$ size<sub>2</sub>>, …,  $\langle$ size<sub>n</sub>> ::= **константни** изрази от интегрален или изброен тип с положителни стойности.

Пример:

int name[5][3];  $/*$  двумерен масив с елементи от тип int  $*/$ 

Пример:

T name[size<sub>1</sub>][size<sub>2</sub>] = {  $\{T_{\theta, \theta}, T_{\theta, 1}, \dots, T_{\theta, size_2-1}\},$  $\{T_{1,0}, T_{1,1}, \ldots, T_{1,\text{size}-1}\},$ …  $\{\top_{\texttt{size}_1-1,0},~\top_{\texttt{size}_1-1,1},~\dots,~\top_{\texttt{size}_1-1, \texttt{size}_2-1}\}$ };

Пример:

```
int name[5][3];
```
- **name**[i] масив с 3 елемента от тип int,  $i \in [0, 4]$
- name $[i][j]$  стойност на позиция  $i, j$  $i \in [0, 4]$ ,  $j \in [0, 2]$

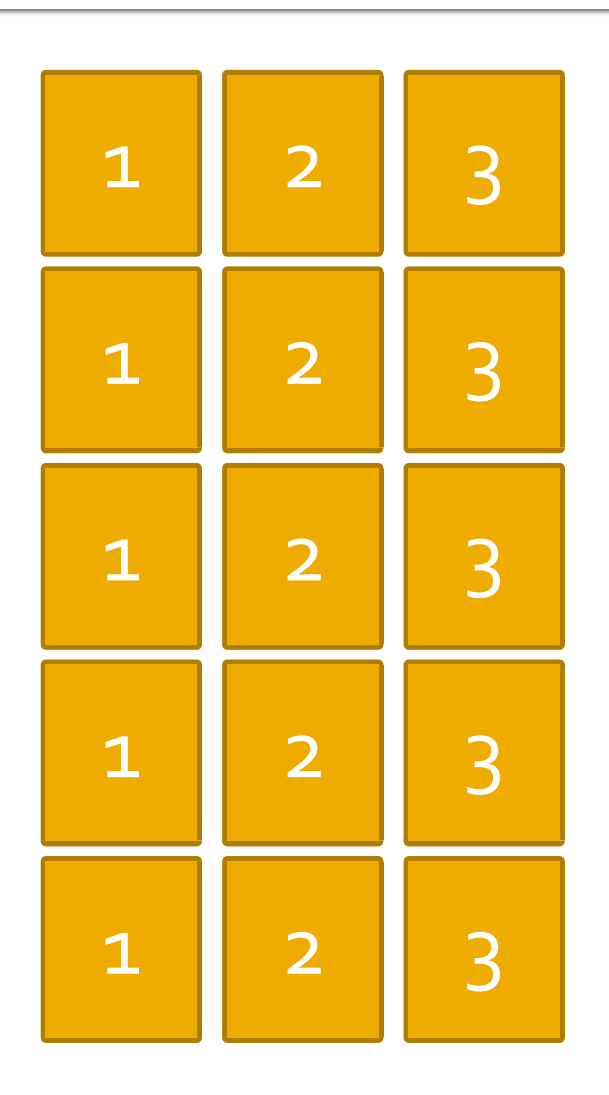

Задача:

Да се дефинира матрица от цели числа с размерност 5x4. Да се въведат стойности за елементите ѝ от клавиатурата. Да се изведат въведените стойности.

```
int matrix[5][4];
for(int i=0; i < 5; i++) {
  for(int j=0; j < 4; j++) {
    \min >> matrix[i][j];}
}
for(int i=0; i < 5; i++) {
 for(int j=0; j < 4; j++) {
    cout \langle\langle matrix[i][j] \langle\langle " ";
  }
  cout << endl;
}
```
### Следва продължение...